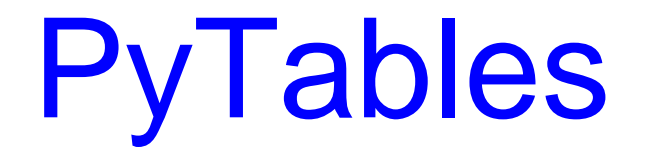

Processing And Analyzing Very Large Amounts Of Data In Python

> Francesc Altedfalted@openlc.org

EuroPython 2003, 25 June, 2003, Charleroi, Belgium

**NAT IS PyTables and why it exists?** 

**L**Interactive demonstration

■ Some benchmarks

**Final remarks** 

# **Motivation**

**- Many applications need to save and read very large amounts** of data ==> processing it is a real challenge!

**E** Computers are powerful enough to deal with very large data sets. But, the question is: can people handle such data sets?

**Requirements:** 

- Analysis is an iterative process: interactivity
- Re-reading many times the data: efficency
- Good framework to endow the data a structure

**PyTables is a Python package designed with these** requirements in mind!

## What does PyTables offer?

### **<u>**</u>Interactivity

- The user can take immediate action based on previous feedback
- This greatly accelerates the process of data mining

### **Efficiency**

- **Improves your productivity**
- Very important when interactivity is an issue

### ■Hierarchical structure

- It allows you to break your data into smaller, related chunks
- It offers you an intuitive way to categorize data
- Datasets become objects that can be easily manipulated

# Machinery behind PyTables

PyTables relies on powerful software to achieve its goals:

**Python -- everyone here knows that (2.2 version needed** because generators are heavily used)

■HDF5 -- general purpose library and file format for storing scientific data

**F** numarray -- next generation of the well-known Numerical Python package

**Pyrex -- tool to make Python extensions with a Python-like** syntax

# What is HDF5?

It is a general purpose library and file format for storing scientific data in a hierarchical manner. It is developed and maintained at NCSA.

**Can store two primary objects: datasets and groups** 

- Dataset: multidimensional array of data elements
- Group: Structure for organizing objects in the HDF5 file

**U** Very flexible and well tested in scientific environments

■Being already used in: Meteorology, Oceanography, Astronomy, Astrophysics, Numerical simulation and many other applications

# PyTables highlights

■ General Python library to deal with large amounts of data

■ Support of Numerical Python and numarray objects

■Appendable tables

■ Can read generic HDF5 files

**The Transparent data compression support** 

■ Support of files bigger than 2 GB (unlimited data size in practice)

Architecture-independent (is aware of big/little endian issues)

## A first example

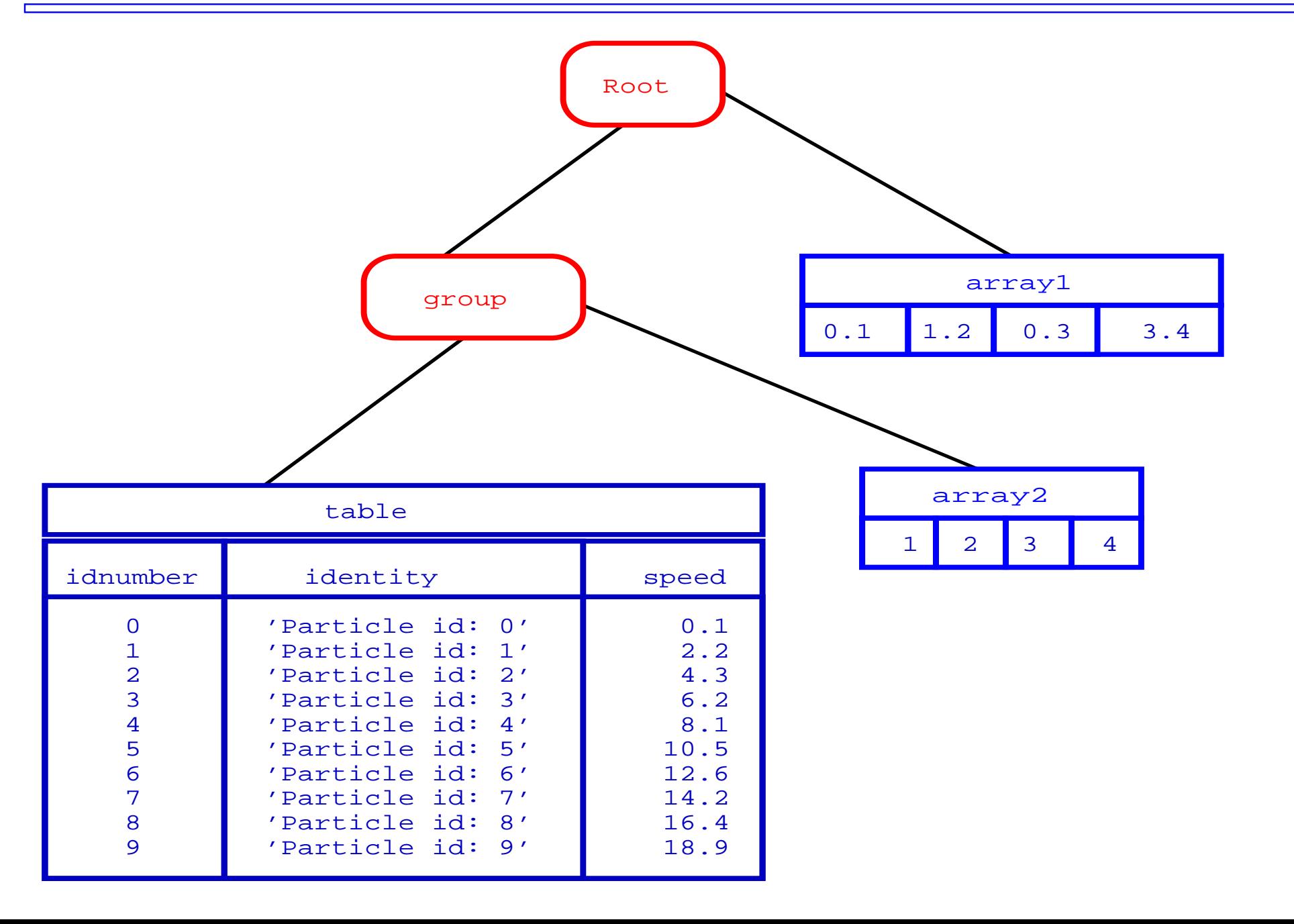

from tables import \*

```
class Particle(IsDescription):
  identity = Col("CharType", 16, "", pos = 0) # character String
  speed = Col("Float32", 1, pos = 2) # single-precision
  idnumber = Col("Int16", 1, pos = 1) # short integer
```

```
fileh = openFile("example.h5", mode = "w")fileh.createArray(fileh.root, "array1", [.1,.2,.3,.4], "Floats")
group = fileh.createGroup(fileh.root, "group")
fileh.createArray(group, "array2", [1,2,3,4], "Int array")
table = fileh.createTable(group, "table", Particle, "3 fields")
row = table.row
for i in xrange(10):
  row['identity'] = 'Particle id: %3d' % (i)
  row['idnumber'] = i
  row['speed'] = i * 2.
  row.append()
```
fileh.close()

```
$ h5ls -rd example.h5
/array1 Dataset {4}
  Data:
     (0) 0.1, 0.2, 0.3, 0.4
/group Group
/group/array2 Dataset {4}
  Data:(0) 1, 2, 3, 4
/group/table Dataset {10/Inf}
  Data:
     (0) {0, "Particle id: 0", 0}, {1, "Particle id: 1", 2},
     (2) {2, "Particle id: 2", 4}, {3, "Particle id: 3", 6},
     (4) {4, "Particle id: 4", 8}, {5, "Particle id: 5", 10},
     (6) {6, "Particle id: 6", 12}, {7, "Particle id: 7", 14},
     (8) {8, "Particle id: 8", 16}, {9, "Particle id: 9", 18}
```
### The object tree

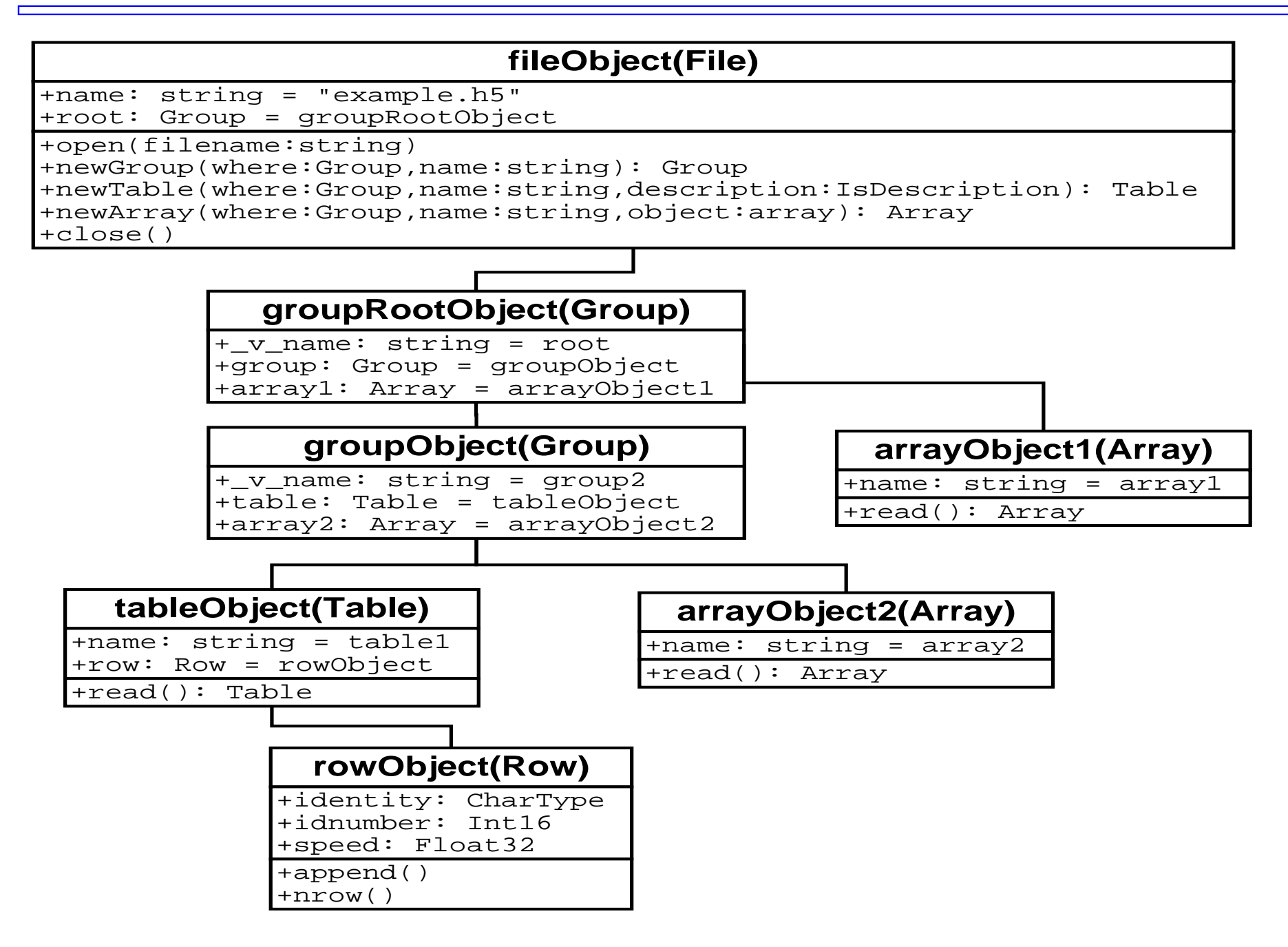

Several benchmarks have been conducted in order to analyze if PyTables is competitive with existing tools to save data persistently.

**Comparisons has been made with cPickle, struct, and** SQLite (a relational database).

**The benchmarks tested writing and selecting table data that** fulfill a series of conditions.

**The effect of transparent data compression has also been** analyzed.

### The row descriptions

Two different row sizes of different lengths has been choosed:

### ■Small Size (16 Bytes)

```
class Small(IsDescription):
  var1 = Col("CharType", 4, "")var2 = Col("Int32", 1, 0)var3 = Col("Float64", 1, 0)
```
### ■Medium Size (56 Bytes)

class Medium(IsDescription):

```
name = Col("CharType", 16, "")float1 = Col("Float64", 2, NA.arange(2))ADCcount = Col("Int32", 1, 0)grid_i = Col("Int32", 1, 0)grid_j = Col("Int32", 1, 0)presure = Col("Float32", 1, 0)energy = Col("Fload64", 1, 0)
```
### The selection mechanism

```
PyTables:
  \mathbf{e} = [\mathbf{row}]\mathbf{var1} for row in table.iterrows()
            if row['var2'] < 20 ]
■cPickle:
  while rec:record = cPickle.loads(rec[1])
           if record['var2'] < 20:
            e.append(record['var1'])
Struct:
  while rec:record = struct.\nunpack(isrec._v_fmt, rec[1])if record[1] < 20:
            e.append(record[0])
```
■SQLite:

cursor.execute("select var1 from table where var2 < 20")

Note: cPickle and struct tests use a RECNO bsddb3 database in order to emulate records efficently.

## Benchmark platform description

■System 1

- Laptop with Intel P4 @ 2 GHz
- 256 MB RAM
- Disk IDE @ 4200 RPM

■System 2

- Workstation with AMD XP @ 1.8 GHz
- •1024 MB RAM
- Disk IDE @ 7200 RPM

**PyTables pre-0.6 HDF5 1.4.5-post2 numarray pre-0.6** ■SQLite 2.8.3 PySQLite 0.4.3

# Comparing cPikle and struct with PyTables

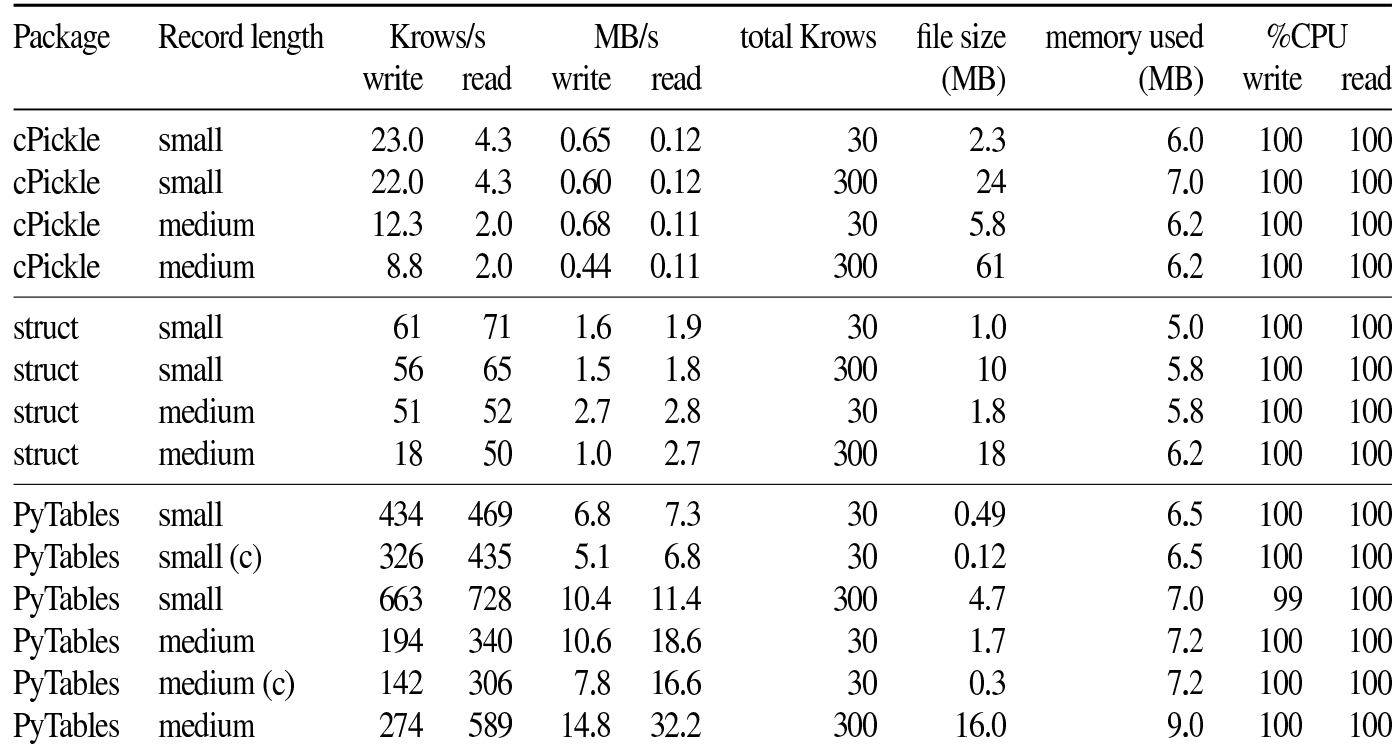

Table 1: Comparing PyTables performance with cPickle and struct serializer modules in Standard Library. (c) means that a compression is used.

# Conclusions from first benchmark (cPickle & struct)

### ■Writing

● Between 20 and 30 times faster than cPickle + bsddb3

● Between 3 and 10 times faster than struct + bsddb3

### **Reading**

- Around 100 times faster than cPickle + bsddb3
- Around 10 times faster than struct + bsddb3

PyTables is far superior to cPickle and struct for any amount of data

# Comparing SQLite with PyTables (writing)

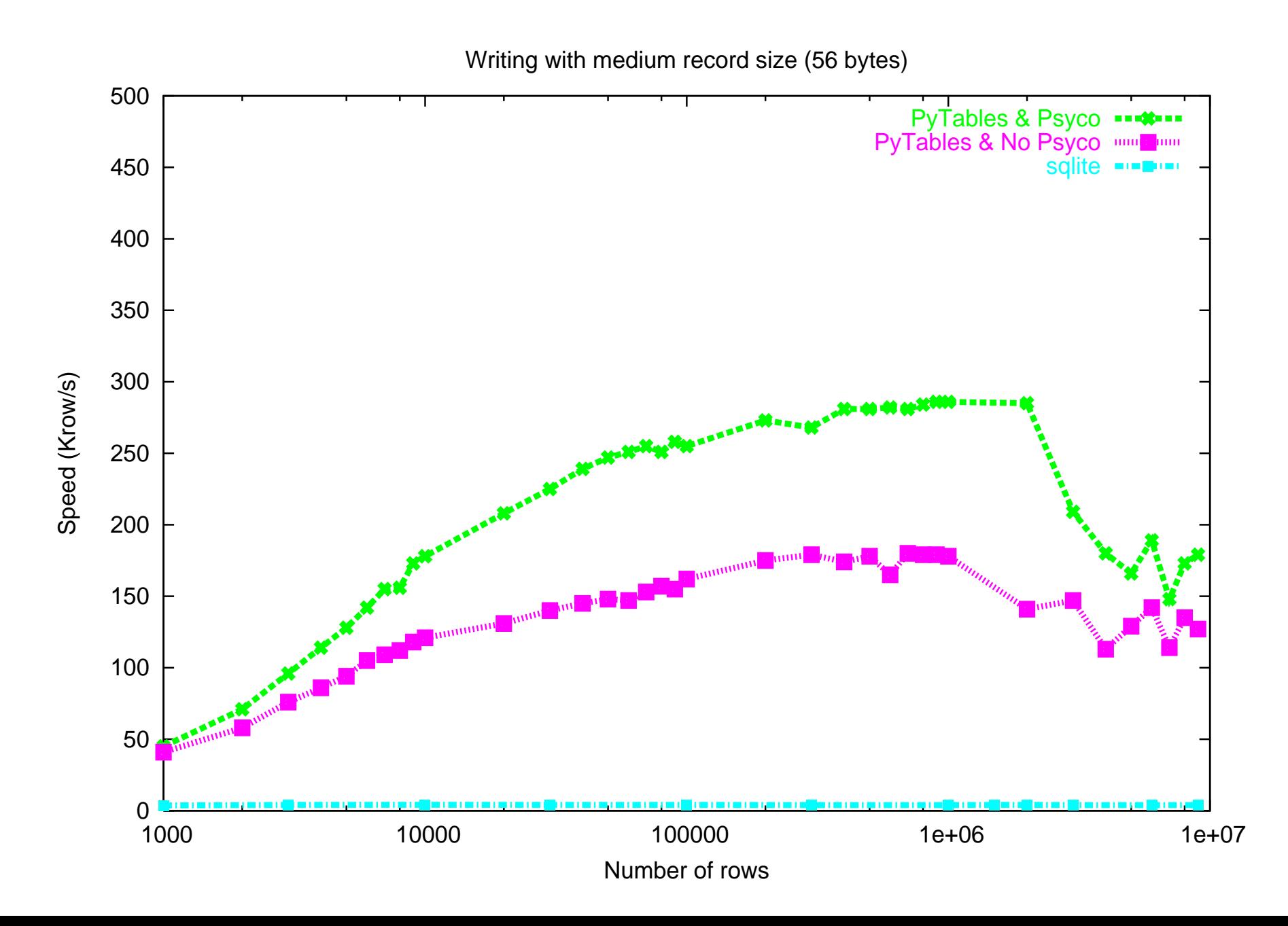

# Comparing SQLite with PyTables (selecting)

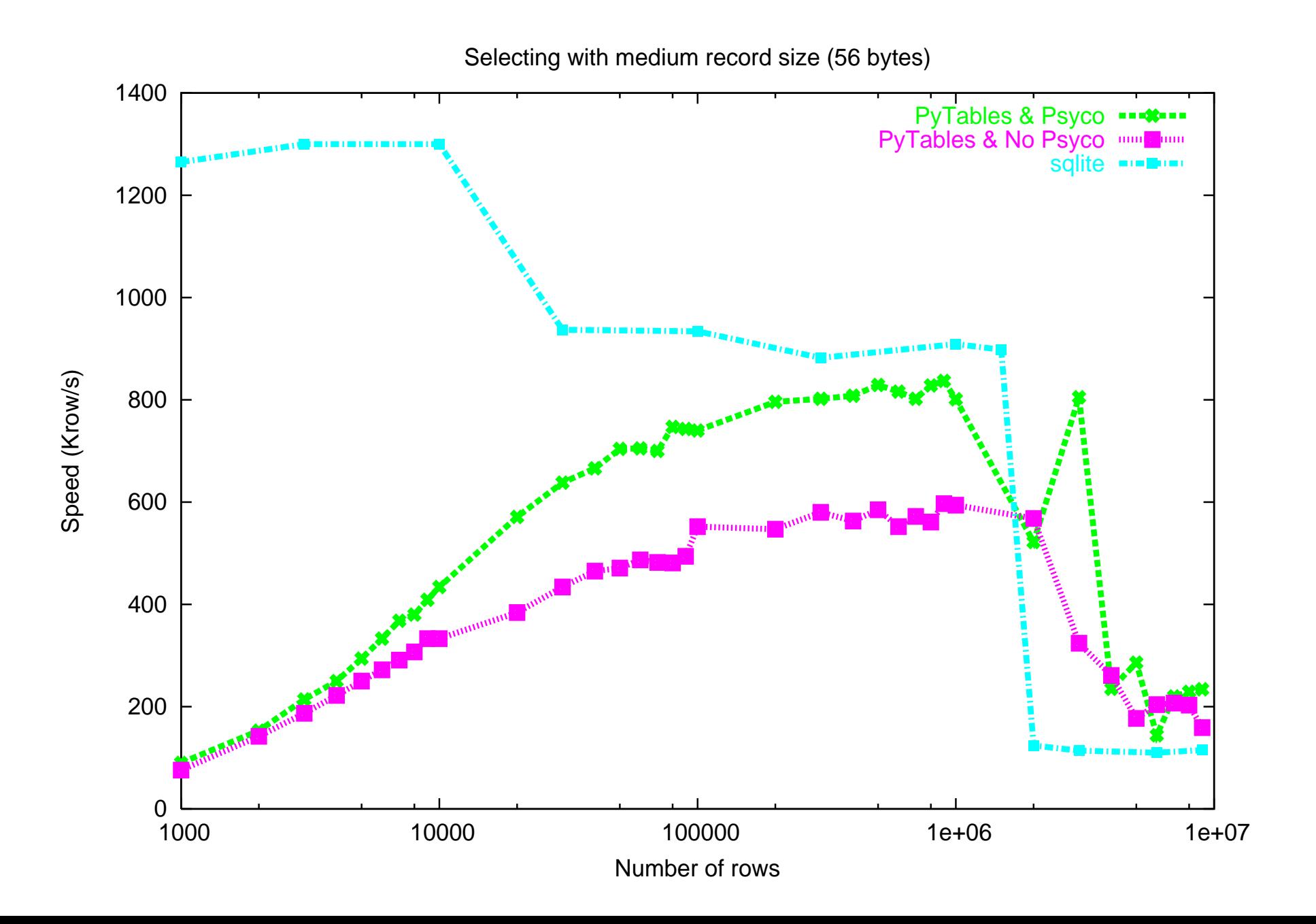

## PyTables vs SQLite (conclusions)

Writing

- **PyTables is around 35 times faster than SQLite**
- **Note: SQLite runs in asynchronous mode (i.e. the fastest)**

Reading

**In-core selects (i.e. file size fits in cache memory)** PyTables achieves between 60% and 90% of SQLite speed ■ Out-of-core selects (i.e. file size do not fit in cache memory) PyTables outperforms SQLite between a 30% and a 100%

PyTables beats SQLite when dealing with large amounts of data! (while being close to it for smaller sizes)

## Wave of the future: Compression

**E** Compression alleviates disk limitations in exchange of consuming more CPU

- **CPU** speed grows much faster than disk speed and capacities:
	- CPU speed grows a 60% / year
	- Disk capacity grows a 30% / year
	- Disk bandwith only grows a 20% / year

■ Compression will increasingly help to speed-up the I/O process as well as to expand the capacity capabilities of disks

# Compression benchmarks (writing)

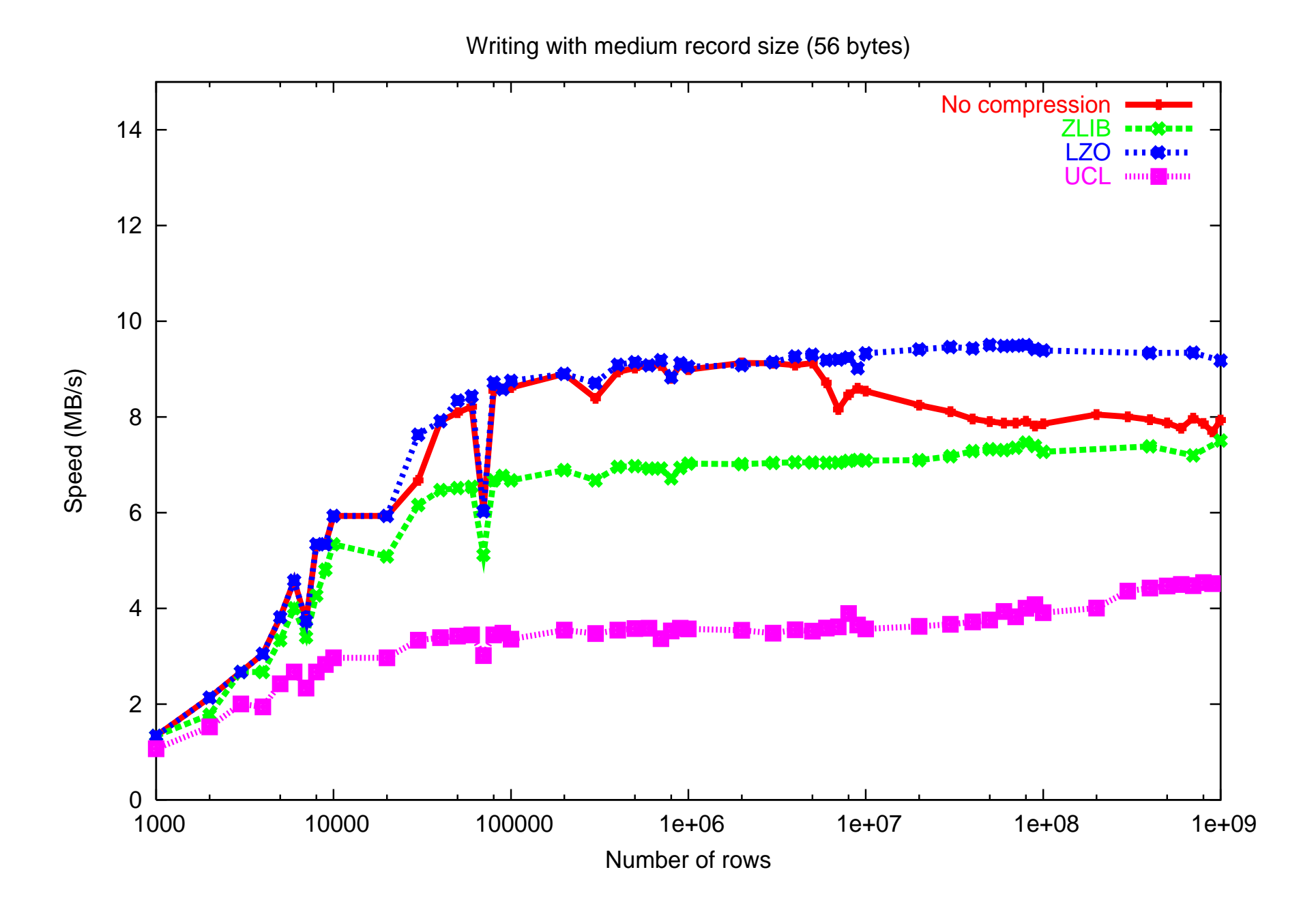

# Compression benchmarks (reading)

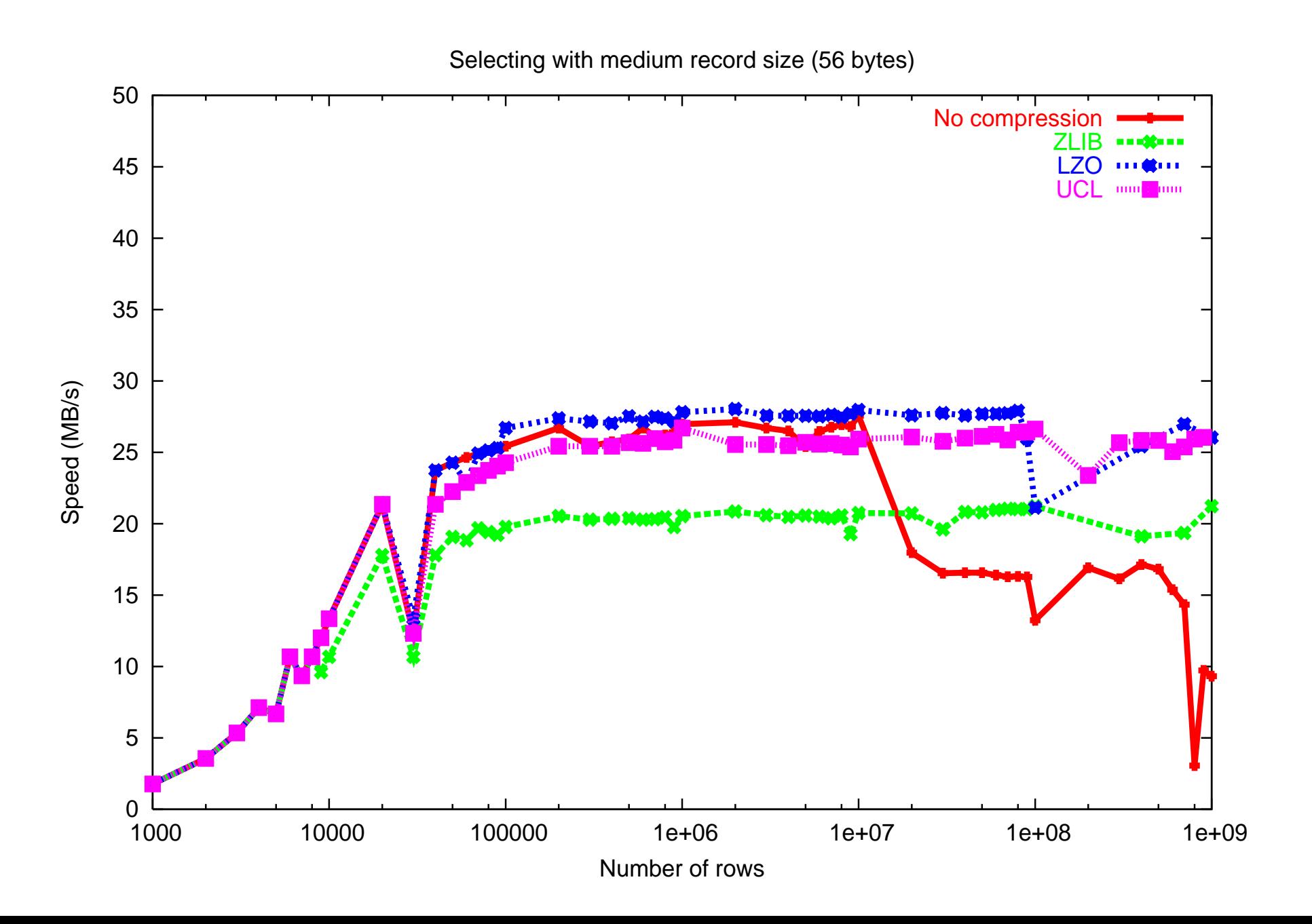

# Comparison with SQLite revisited (I)

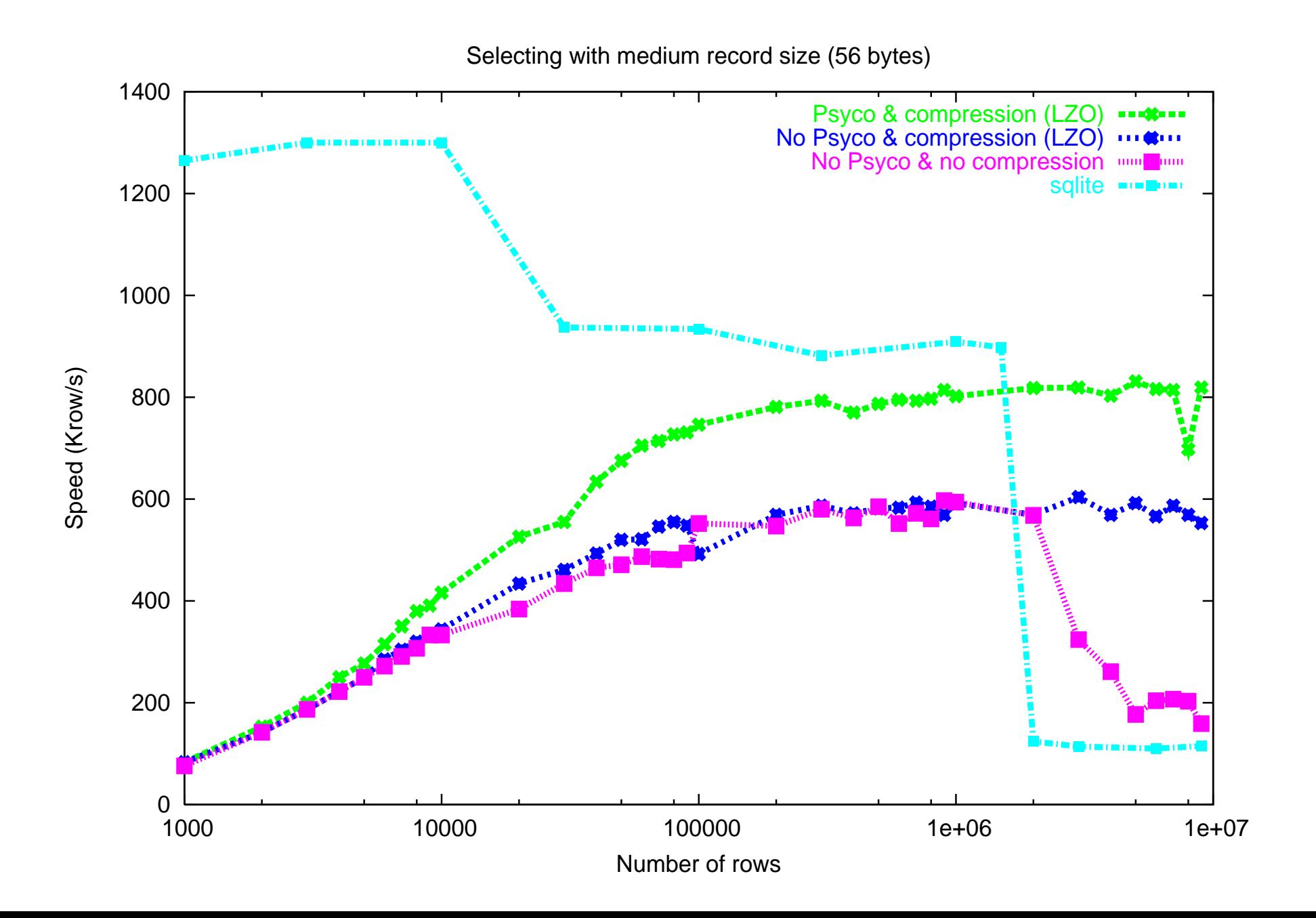

# Comparison with SQLite revisited (II)

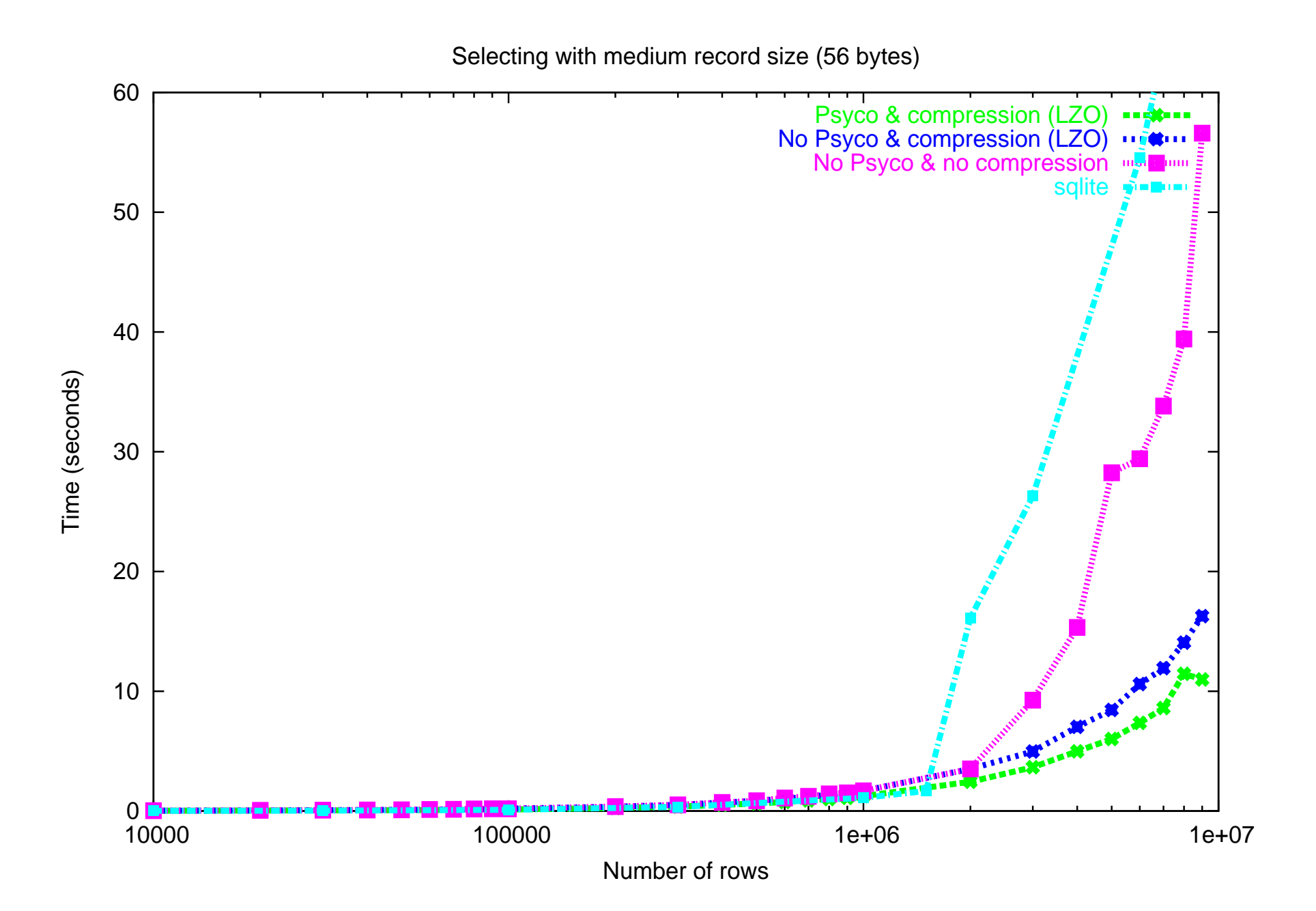

## Compression benchmarks (conclusions)

- Compression improves the reading speed by a factor between 1.5 and 2 (that depends on the compressor choosed and the dataset size).
- ■When writing, only a small fraction of the original speed is lost (except with the LZO compressor, which is as efficient as the no-compression case).
- ■When compression is used together with Psyco, PyTables can be up to 8 times faster than SQLite for the out-of-core case.
- **Compression also expands the data size range where the** filesystem can make use of the system memory to cache the file.

## Current PyTables limitations and plans for future

- ■One can not delete a single row on a table. You need to rewrite the whole table except the row you want to remove. This will hopefully be solved when the next release of HDF5 (1.6) appears.
- **Elements in columns can not have more than one** dimension. This should be solved when numarray 0.6 appears (it will have support for multidimensional recarrays cells).

**Object or row elements can not be related to other elements** 

■More filters have to be added to import data from other data sources, such as NetCDF, ASCII, CSV, etc. files.

# PyTables uses

Situations were data has to be acquired once and read multiple

- Scientific Applications
	- Meteorology
	- Astronomy
	- Experimental Physics
	- Medicine (Physiological sensors) ...
- Data acquisition from IT applications
	- **Tracing data from routers**
	- System monitoring

```
• Security (Firewalls, IDS, ...)
  ...
```
**PyTables allows you to process your data interactively and** quickly.

 $\blacksquare$ If you have large amounts of data, an interpreted language like Python is more than enough to get maximum performance: PyTables is only limited by disk I/O speed.

**PyTables has been designed to excel in retrieving and** selecting data very fast, but is also stunningly fast when writing (I didn't expect this result - a welcome surprise).

**-More than 200 tests units are now incorporated. More will be** added and quality will only improve as PyTables evolves.

**PyTables is already in beta and its API is mostly stable.** 

**If comes with complete documentation both in doc strings** format as well as in a high quality 50 pages user's manual in PDF and HTML formats.

**Download the last version (0.5.1, released on May 13th, and** 0.6 is close to publication) and use it for free from:

http://pytables.sourceforge.net